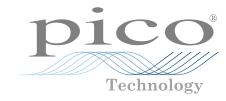

## PicoLog® 1000 Series

Multipurpose data acquisition

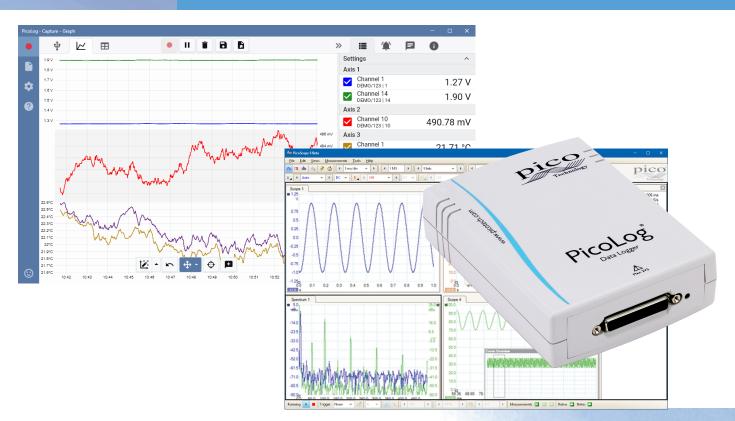

### Up to 16 unipolar analog input channels

Up to 12-bit resolution with 0.5% accuracy
Up to 4 software-configurable digital output lines
Up to 1 MS/s sampling rate
USB connected and powered

Free to download PicoLog 6 data logging software Free to download PicoScope 6 oscilloscope software

### PicoLog 1000 Series

Designed to meet the needs of a wide range of general-purpose voltage, sensor and transducer logging applications, the PicoLog 1000 Multipurpose DAQ Series features independent software-configurable scaling and control outputs, an external terminal board for custom front-end circuitry and a choice of 10 or 12-bit input resolution.

### An expandable multichannel data acquisition system

The budget model PicoLog 1012 has 12 input channels and 10 bit resolution. The powerful PicoLog 1216 has 16 channels and 12 bit resolution. Need more channels? No problem. Using the new PicoLog software you can connect up to 20 Pico data loggers to one PC – giving you a potential 320-channel PicoLog 1000 Series data acquisition system, or the ability to use your PicoLog 1000 logger with other devices such as the TC-08 thermocouple data logger.

### **External terminal board**

The external terminal board, which plugs in to the 25-way connector on the logger, has screw terminals to allow sensor wires to be attached to the data logger without soldering. The terminal board also has locations where you can fit resistors to offset and extend the input ranges of the logger.

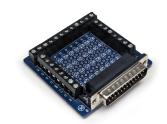

The terminal board user manual contains simple circuit diagrams to increase the input voltage range of the logger or to measure current, for example, 4 to 20 mA sensors.

The image below is an example from the terminal board user manual showing how to measure voltages above +2.5 V by using a voltage divider connection:

### 

This circuit shows the voltage divider for analog channel 1. The connections are similar for other channels. You must cut one track on the terminal board and fit two 0805 surface mount, or axial leaded, resistors for each channel that you wish to use this way.

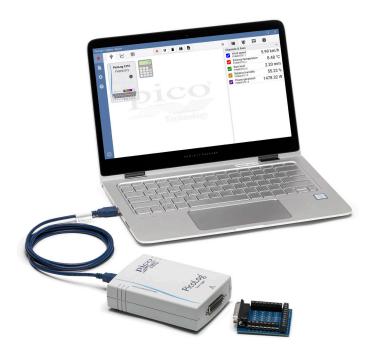

### Fast and accurate

With 10 or 12-bit resolution and multiple sampling modes, a PicoLog 1000 Series logger will meet your data logging needs. The PicoLog 1000 Series has two sampling modes:

- Using the PicoLog software, readings can be logged continuously at up to 1 kS/s limited only by your computer's available storage.
- Using the PicoScope software, the full sampling rate of 1 MS/s (split between enabled channels) is available using the logger's internal 8000 sample memory buffer.

Using PicoSDK you can write your own programs using these (and other) sampling modes and rates. See the specifications table and PicoLog 1000 Series Programmer's Guide for more information.

### PicoLog software - straightforward from the start

PicoLog is a complete data acquisition software package for the PicoLog 1000 Series data logger, and is fully compatible with Windows, macOS and Linux. With its clear and user-friendly layout, ideal for use with a mouse or a touchscreen, PicoLog allows you to set up the logger and start recording with just a few clicks of the mouse, whatever your level of data logging experience. Set up simple or advanced acquisitions quickly, and record, view and analyze your data with ease.

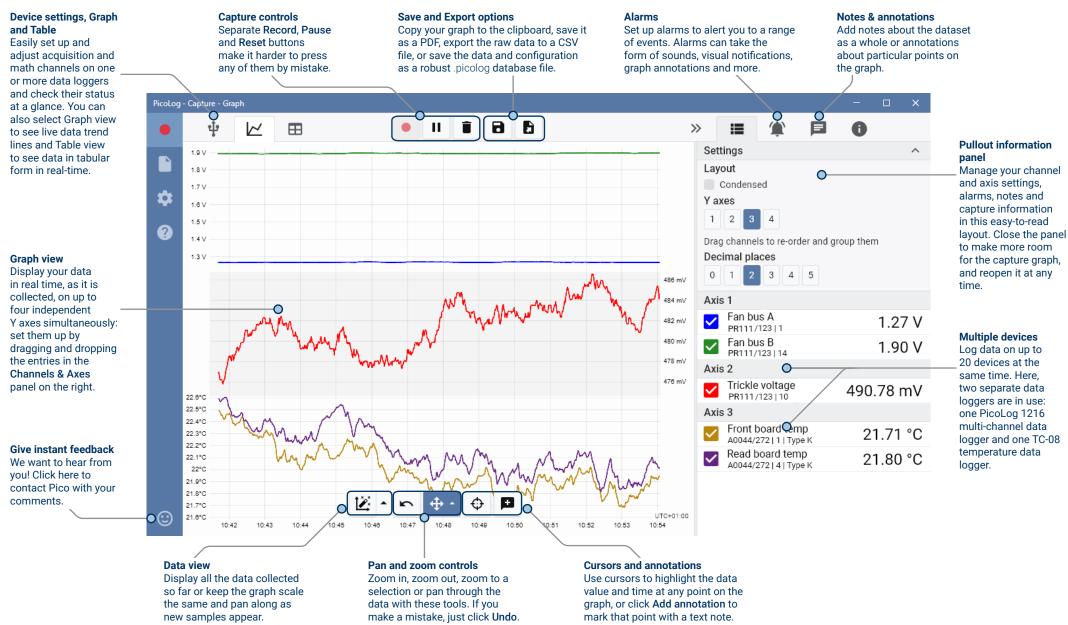

### PicoScope software

The display can be as simple or as advanced as you need. Begin with a single view of one channel, and then expand the display to include any number of live channels, math channels and reference waveforms.

Tools: Including serial decoding, reference channels, macro recorder, alarms, mask limit testing and math channels.

→ ► 4 2.501 kS ► 4

4.291

3.791

2.0

PicoScope 6 Beta

Scope 1

2.5 -

2.0

1.5 1.25 1.0

0.75

0.0 2.791

Scope 2

0.5

0.25

0.0

## Waveform replay tools: PicoScope automatically

1 of 1

Ch 3 V Ch 4 V Ch 5 V Ch 6 V Ch 7 V Ch 8 V Ch 9 V Ch 10 V Ch 11 V Ch 12 V Ch 13 V Ch 14 V Ch 15 V Ch 16 V 2

4.791

4.0

▶ 4 76.829% **▶** 1 0s

PicoScope automatically records up to 10,000 of the most recent waveforms. You can quickly scan through to look for intermittent events, or use the **Buffer Navigator** to search visually.

### Zoom and pan tools: Digital outputs:

PicoScope allows a zoom factor of several million.

Toggle outputs manually or set up PWM waveforms

0° 7.291

□1/△ 61.75 Hz

pico

### Ruler legend:

Absolute and differential ruler measurements are listed here.

Rulers: Each axis has two rulers that can be dragged across the screen to make quick measurements of amplitude, time and frequency.

### Views:

PicoScope is carefully designed to make the best use of the display area. You can add new scope, spectrum and XY views with automatic or custom layouts.

### **Auto setup button:**

Configures the collection time and voltage range for clear display of signals.

### **Channel options:**

Filtering, offset, resolution enhancement, custom probes and more.

Movable axes: The vertical axes can be dragged up and down. This feature is particularly useful when one waveform is obscuring another. There's also an Auto Arrange Axes command.

**Zoom overview:** Click and drag for quick navigation in zoomed views.

# Trigger toolbar: Quick access to main controls.

1.0

Stopped Trigger Single V 12 Ch 1 V 14V

**Automatic measurements:** Display calculated measurements for troubleshooting and analysis. You can add as many measurements as you need on each view. Each measurement includes statistical parameters showing its variability.

▶ Ø 4 x4 ▶ **⋋** ∜ Q Q Q **9** Q

5.291

5.0

-10.0 ms

5.791

6.0

6.194 ms 202.7 mV

6.29

16.19 ms

nnnmnnnnnnn

**Trigger marker:** Drag the yellow diamond to adjust trigger level and pre-trigger time.

### Math channels

Sometimes you need to use data from one or more measurement channels to graph and record a calculated parameter. You can use the PicoLog equation editor to set up simple math channels such as A–B or more complex functions such as log, sqrt, abs, round, min, max, mean and median.

PicoLog treats math channels like any other channel, so you can still set alarms and annotate them.

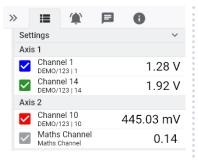

### **Alarms**

In PicoLog, you can set up alarms to alert you to various events. These can be as simple or as complex as you like: alarms can trigger on a signal threshold or disconnection of the data logger, or you can set up a logic expression of your own. Alarms can play sounds, display visual alerts, run applications or mark when the event occurred on the graph.

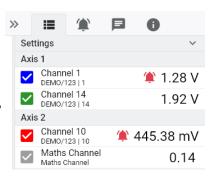

### Intuitive logger and channel setup

The **Devices** view lets you set up a multichannel acquisition system in a simple way, with the option to use up to 20 different Pico data loggers simultaneously. PicoLog shows you an image of each connected device, so you can quickly and easily enable or disable channels and set up their properties.

On the right, you can see the device setup for a PicoLog 1216 and a TC-08 temperature data logger.

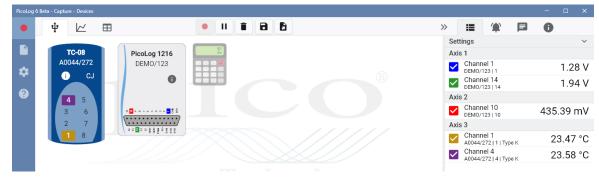

### Robust file format

At the heart of PicoLog is the file system, which stores live capture data directly to a robust database, rather than to a single file that is vulnerable to corruption and data loss. If the computer is shut down and rebooted, PicoLog will only lose the data during the outage – saving resumes when you restart the software.

This file system also means that the size of the dataset you can capture you is virtually unlimited – the only restriction is the size of your computer's hard disk!

The .picolog file format is compatible across all operating systems, and there is no need to set up a file to save to before the capture is complete. You can also save mid-capture if you wish to share the data collected so far. Since anyone can download and install PicoLog for free, you can easily share saved data with co-workers, customers and suppliers for offline post-analysis.

### PicoSDK®

Pico's software development kit, PicoSDK, is available for Windows, free of charge and allows you to write your own software and interface to third-party software packages.

Pico also maintains repositories of example code on GitHub (github.com/picotech), showing how to use PicoSDK with software packages such as Microsoft Excel, National Instruments LabVIEW and MathWorks MATLAB, or with programming languages including C, C++, C# and Visual Basic .NET.

PicoSDK and the *PicoLog 1000 Series Programmer's Guide* are available to download from <a href="https://www.picotech.com/downloads">www.picotech.com/downloads</a>.

### Try the PicoLog software today!

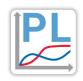

PicoLog's built-in demo mode allows you to try out the full functionality of the software with a choice of virtual devices and simulated live data. You also can use PicoLog to view previously saved data, even with no device connected. Visit <a href="https://www.picotech.com/downloads">www.picotech.com/downloads</a> and select <a href="https://www.picotech.com/downloads">PicoLog Data Loggers</a> to get your copy.

### **Specifications**

| Input                                                                                                    |                                                                                           |                                                                  |
|----------------------------------------------------------------------------------------------------|-------------------------------------------------------------------------------------------|------------------------------------------------------------------|
| Model                                                                                                    | PicoLog 1012                                                                              | PicoLog 1216                                                     |
| Analog inputs                                                                                                    | 12                                                                                        | 16                                                               |
| Resolution                                                                                                    | 10 bits                                                                                   | 12 bits                                                          |
| Accuracy                                                                                                    | 1% of full scale                                                                          | 0.5% of full scale                                               |
| Maximum sampling rates: PicoScope PicoLog PicoSDK (block mode) PicoSDK (streaming)                                                      | 1 MS/s <sup>[1]</sup> 1 kS/s <sup>[2]</sup> 1 MS/s <sup>[1]</sup> 100 kS/s <sup>[1]</sup> |                                                                  |
| Capture memory PicoScope (and PicoSDK block mode) Sample rates over 100 kS/s: Lower sample rates: PicoLog (and PicoSDK streaming mode): | 8000 samples [1] 1 million samples [1] Up to available PC storage                         |                                                                  |
| Analog bandwidth (−3 dB)                                                                                                    | DC to 70 kHz                                                                              |                                                                  |
| Input type                                                                                                    | Single-ended, unipolar                                                                    |                                                                  |
| Input voltage range                                                                                                    | 0 to +2.5 V                                                                               |                                                                  |
| Overvoltage protection                                                                                                    | ±30 V to ground                                                                           |                                                                  |
| Input coupling                                                                                                    | DC                                                                                        |                                                                  |
| Input impedance                                                                                                    | 1 ΜΩ                                                                                      |                                                                  |
| Outputs                                                                                                    |                                                                                           |                                                                  |
| Digital outputs (D0D3)                                                                                                    | 2                                                                                         | 4 <sup>[3]</sup>                                                 |
| Digital outputs (PWM) Period Duty cycle                                                                                                 | None                                                                                      | 1<br>100 μs to 1800 μs<br>Adjustable from 0% to 100% in 1% steps |
| Digital outputs (all) Logic low voltage Logic high voltage Current limit                                                                | 100 mV (typical) 3.3 V 1 kΩ resistors in series with outputs                              |                                                                  |
| Power output for sensors                                                                                                    | 2.5 V @ 10 mA, current-limited                                                            |                                                                  |
| Environmental                                                                                                    |                                                                                           |                                                                  |
| Stated accuracy temperature range                                                                                                    | 20 to 50 °C                                                                               |                                                                  |
| General operation temperature                                                                                                    | 0 to 70 °C                                                                                |                                                                  |
| Relative humidity (operating)                                                                                                    | 5 to 80 %RH                                                                               |                                                                  |
| Storage temperature                                                                                                    | -20 to +80 °C                                                                             |                                                                  |

| Storage humidity                   | 5 to 95 %RH                                                                                                    |  |
|------------------------------------|----------------------------------------------------------------------------------------------------|--|
| Physical properties                |                                                                                                    |  |
| Dimensions                         | 45 x 100 x 140 mm (1.77 x 3.94 x 5.51 in)                                                                                                    |  |
| Weight                             | <200 g (7.05 oz)                                                                                                    |  |
| Software                           |                                                                                                    |  |
| PicoLog, PicoScope and PicoSDK     | Available from www.picotech.com/downloads                                                                                                    |  |
| PicoSDK example code               | Available from Pico's GitHub organization page, github.com/picotech                                                                                                    |  |
| PicoLog user interface languages   | English, French, Italian, German, Spanish, Korean, Japanese, Chinese (simplified), Russian                                                                                                    |  |
| PicoScope user interface languages | Chinese (simplified), Chinese (traditional), Czech, Danish, Dutch, English, Finnish, French, German, Greek, Hungarian, Italian, Japanese, Korean, Norwegian, Polish, Portuguese, Romanian, Russian, Spanish, Swedish, Turkish                                                                                                    |  |
| PC requirements                    |                                                                                                    |  |
| PicoLog                            | Microsoft Windows 7, 8 or 10, 32-bit and 64-bit versions, macOS 10.9 (Mavericks) or later, 64-bit only, Linux*, 64-bit only Hardware requirements as operating system.  *PicoLog for Linux is distributed as an Applmage, so you can install it without superuser permissions: see <a href="mailto:applmage.org">applmage.org</a> for further information. The software has been tested on OpenSUSE and Ubuntu. |  |
| PicoScope <sup>[4]</sup>           | PicoScope Stable: Windows 7, 8 or 10 (32 or 64-bit). PicoScope Beta: macOS 10.9 (Mavericks) or later, 64-bit only, Linux (OpenSUSE and Ubuntu). Hardware requirements as operating system.                                                                                                    |  |
| PicoSDK <sup>[4]</sup>             | Only available for Windows. Drivers also available for 64-bit Linux and macOS.                                                                                                    |  |
| PC interface                       | USB 2.0 full speed (USB 1.1 and USB 3.1 compatible)                                                                                                    |  |
| General                            |                                                                                                    |  |
| Accessories supplied               | USB 2.0 cable, Quick Start Guide                                                                                                    |  |
| PC interface                       | USB 2.0 full speed                                                                                                    |  |
| I/O connector                      | 25-way D female                                                                                                    |  |
| Power requirements                 | Powered from USB port                                                                                                    |  |
| Ground fault current protection    | 0.9 A thermal self-resetting fuse                                                                                                    |  |
| Compliance                         | European EMC and LVD standards FCC Rules Part 15 Subpart B RoHS compliant                                                                                                    |  |
| Warranty                           | 5 years                                                                                                    |  |

<sup>&</sup>lt;sup>[1]</sup>Shared between active channels.

<sup>[2]</sup>Per active channel

<sup>[3]</sup> Except in ADC-11 compatibility mode. Please see the PicoLog 1000 Series User's Guide.
[4] PicoScope R6.11 and PicoSDK 10.6.11 are the last versions compatible with Microsoft Windows XP (SP3) and Vista SP2, and they are also compatible with the Windows versions above.

### **Ordering information**

| Order code | Product name                     | Description                                                                        | USD* | EUR* | GBP* |
|------------|----------------------------------|------------------------------------------------------------------------------------|------|------|------|
| PP543      | PicoLog 1012 Data Logger         | Data logger with 12 input channels and 10 bit resolution.                          | 159  | 139  | 119  |
| PP546      | PicoLog 1012 with terminal board | Data logger with 12 input channels and 10 bit resolution including terminal board. | 179  | 149  | 129  |
| PP544      | PicoLog 1216 Data Logger         | Data logger with 16 channels and 12 bit resolution.                                | 249  | 209  | 175  |
| PP547      | PicoLog 1216 with terminal board | Data logger with 16 channels and 12 bit resolution including terminal board.       | 259  | 219  | 185  |

### **Optional accessories**

| Order code | Product name                             | Description                                                            | USD* | EUR* | GBP* |
|------------|------------------------------------------|------------------------------------------------------------------------|------|------|------|
| PP545      | Small terminal board for PicoLog<br>1000 | Enables easy connection to the PicoLog 1012 and 1216 Data Loggers.     | 25   | 21   | 18   |
| CC008      | Calibration: voltage logger              | Calibration service offered by Pico on its voltage input data loggers. | 83   | 70   | 58   |
| MI106      | USB 2.0 cable, 1.8 m**                   | Replacement Pico blue USB 2.0 cable, 1.8 m                             | 9    | 7    | 6    |
| TA268      | USB 2.0 cable, 0.5 m**                   | Pico blue USB 2.0 cable, 0.5 m                                         | 9    | 7    | 6    |

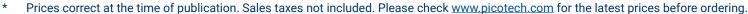

Pico blue USB cables are designed and built specifically for use with Pico Technology oscilloscopes and data loggers in order to minimize voltage drop and noise. Take care to use your PicoLog 1000 Series data logger with Pico blue USB cables only.

### UK global headquarters:

Pico Technology James House Colmworth Business Park St. Neots

Cambridgeshire **PE19 8YP United Kingdom** 

+44 (0) 1480 396 395 sales@picotech.com

### North America regional office:

Pico Technology 320 N Glenwood Blvd

Tyler

Texas 75702 **United States** 

### Asia-Pacific regional office:

Pico Technology Room 2252, 22/F, Centro 568 Hengfeng Road **Zhabei District** Shanghai 200070 PR China

+1 800 591 2796 sales@picotech.com

+86 21 2226-5152 pico.china@picotech.com

Errors and omissions excepted. Pico Technology, PicoLog, PicoScope and PicoSDK are internationally registered trademarks of Pico Technology Ltd.

LabVIEW is a trademark of National Instruments Corporation. Linux is the registered trademark of Linus Torvalds, registered in the U.S. and other countries, macOS is a trademark of Apple Inc., registered in the U.S. and other countries, MATLAB is a registered trademark of The MathWorks, Inc. Windows and Excel are registered trademarks of Microsoft Corporation in the United States and other countries.

MM020.en-9. Copyright © 2004-2018 Pico Technology Ltd. All rights reserved.

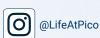

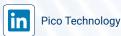

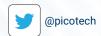

www.picotech.com

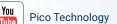

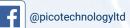